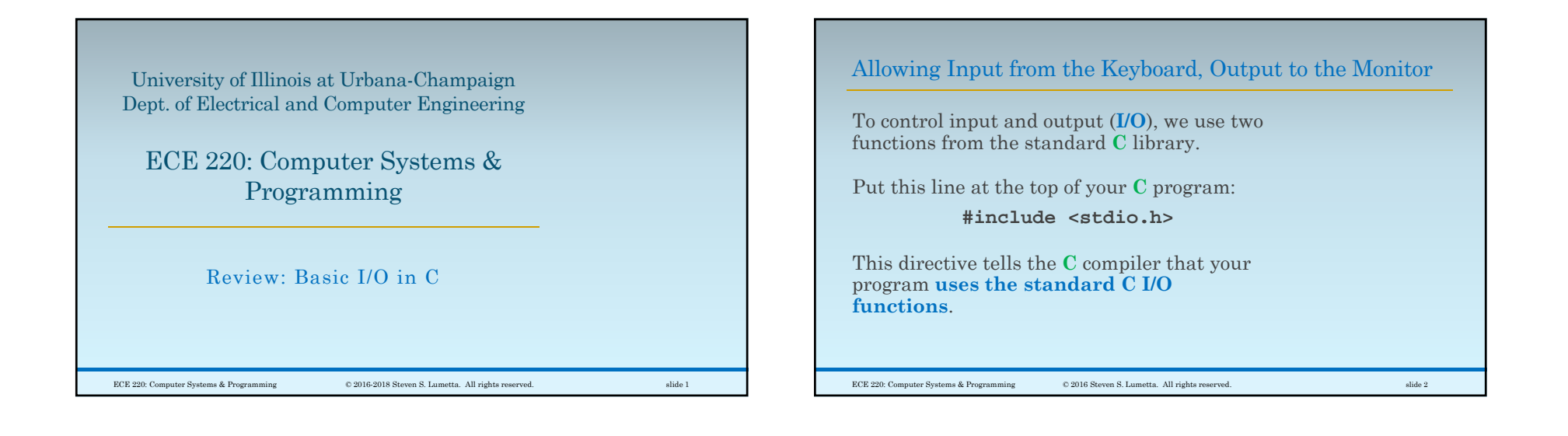

### Write Output Using **printf**

To write text onto the display, use **printf**.

The "f" means "formatted."

◦ When using the function,

◦ you must **specify the desired format** between quotation marks.

Example:

**printf ("Here is an example.");**

The function call above **writes the text between the quotes to the monitor**.

ECE 220: Computer Systems & Programming © 2016 Steven S. Lumetta. All rights reserved. slide 3

# Use Backslash to Include Special ASCII Characters

Certain **ASCII** characters ◦ control text appearance, and ◦ are hard to put between quotes. For example ◦ **ASCII**'s **linefeed** character (or lf, sometimes called newline) ◦ **starts a new line of text**. To **include linefeed, write \n** between quotes. The **backslash indicates a special ASCII character**. Use **\\** for one backslash.

ECE 220: Computer Systems & Programming © 2016 Steven S. Lumetta. All rights reserved. slide 4

1

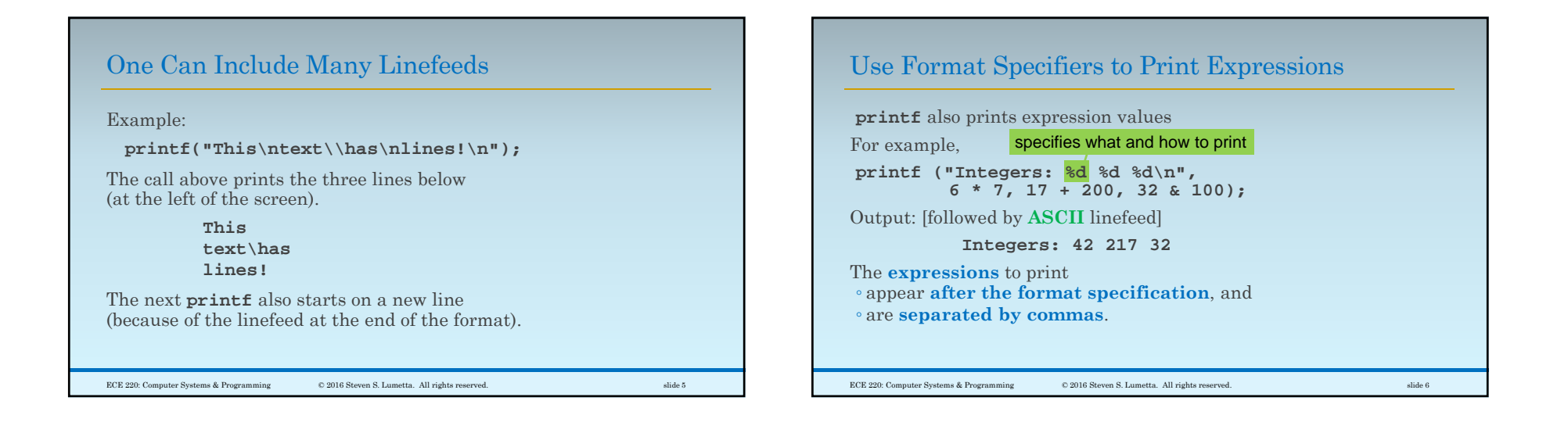

### Many Format Specifiers are Supported

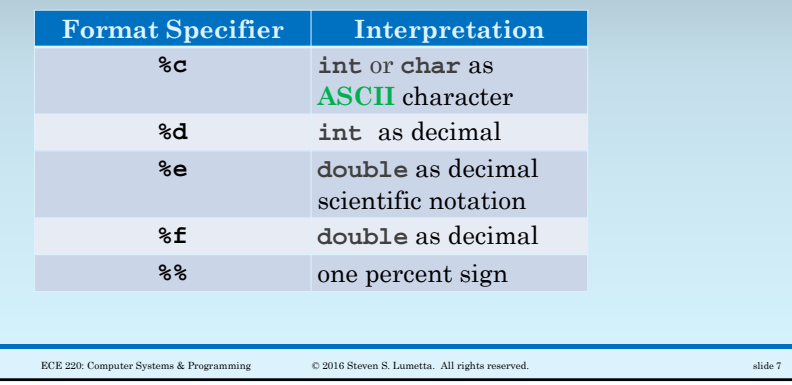

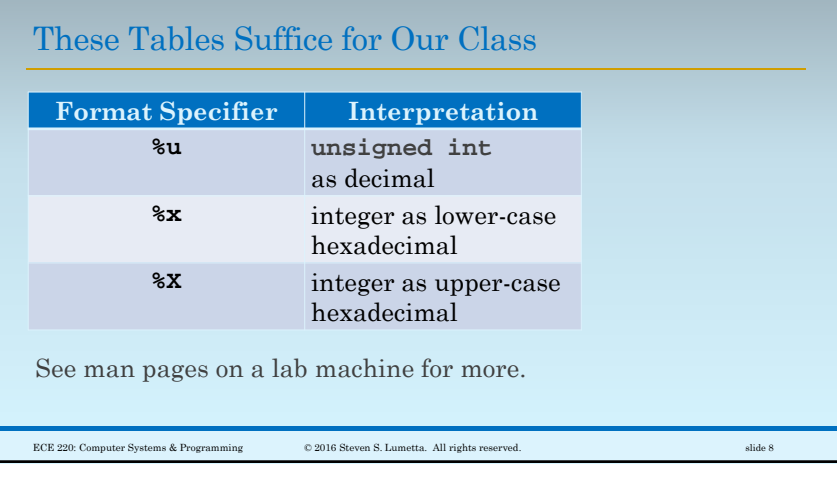

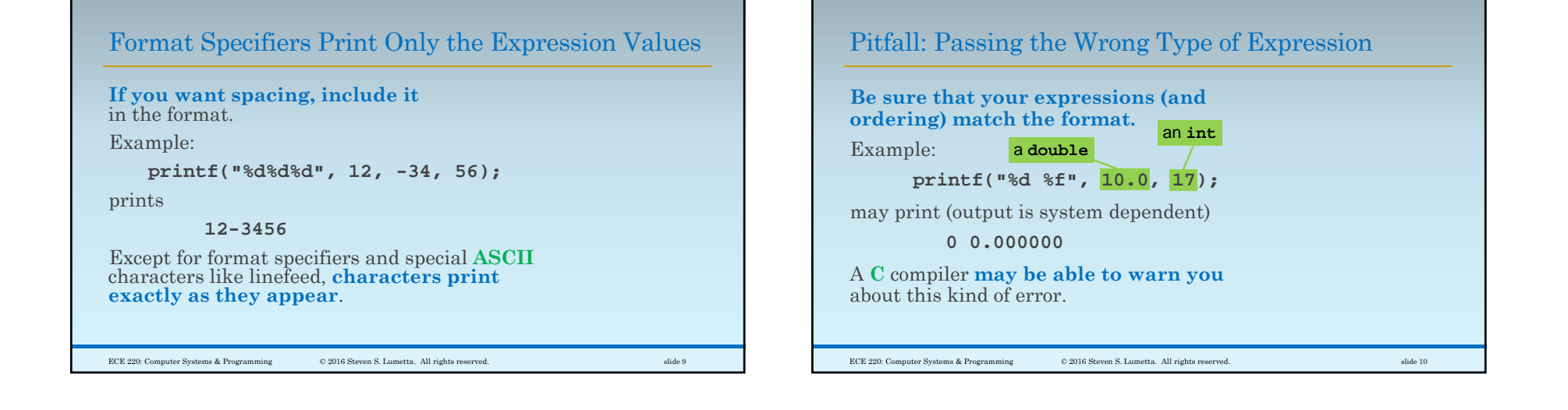

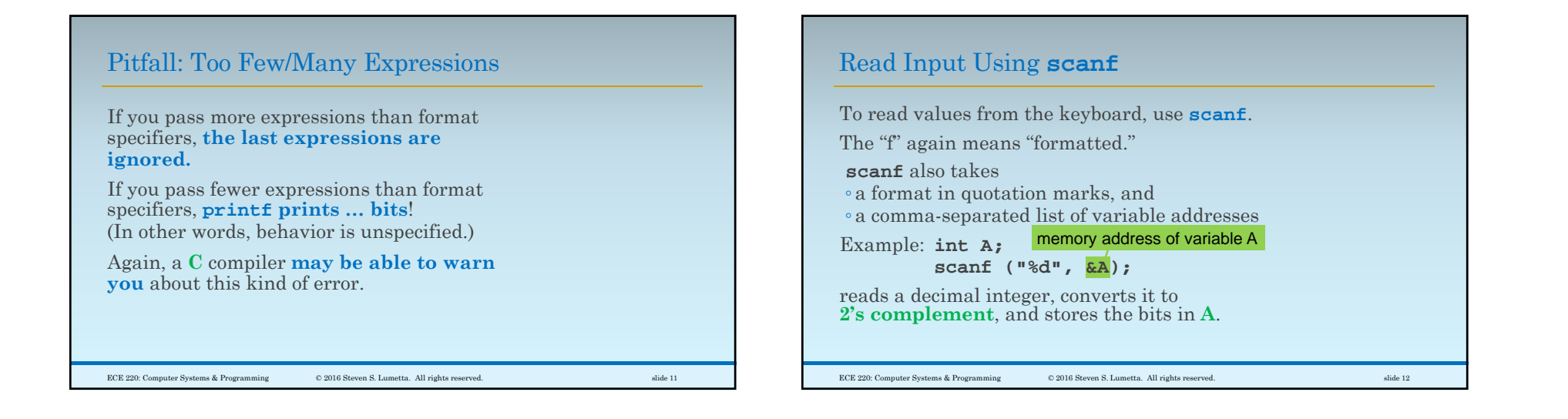

#### $\overline{a}$

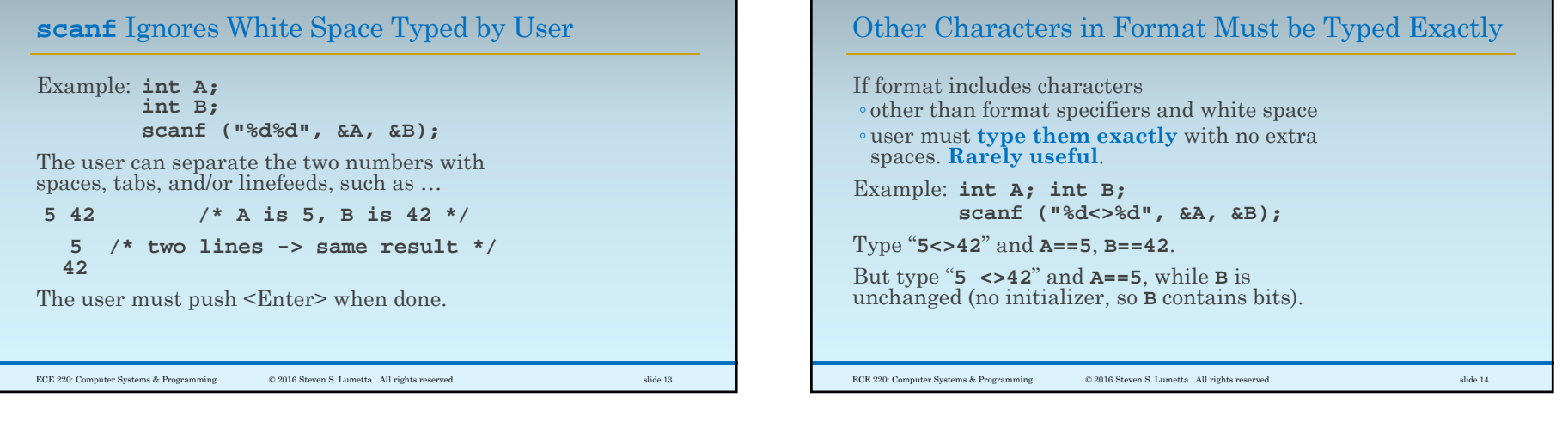

## Conversion Specifiers Similar to **printf**

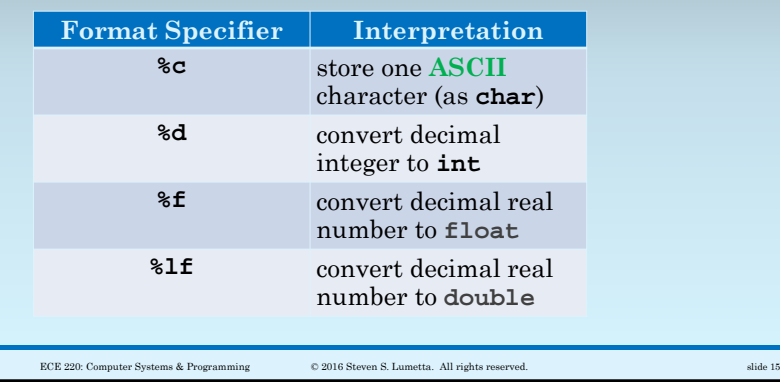

## Conversion Specifiers Similar to **printf**

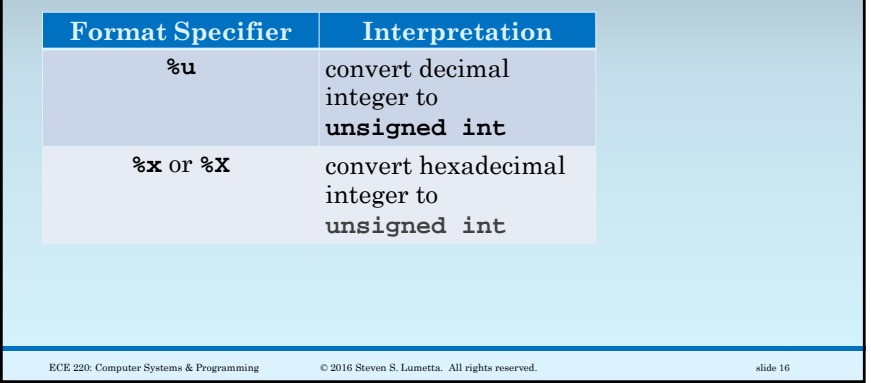

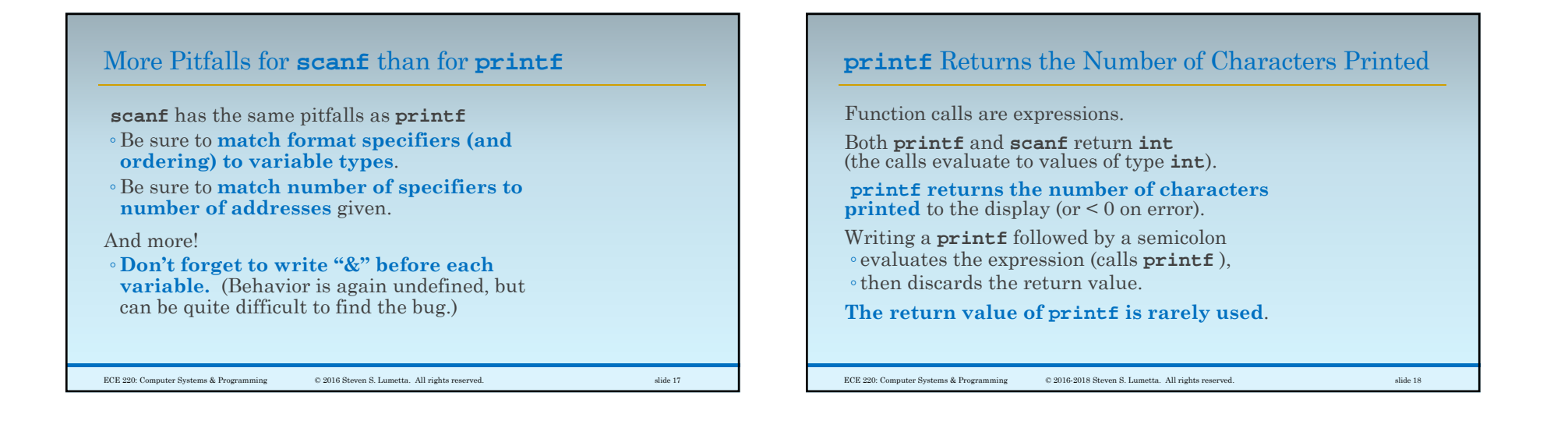

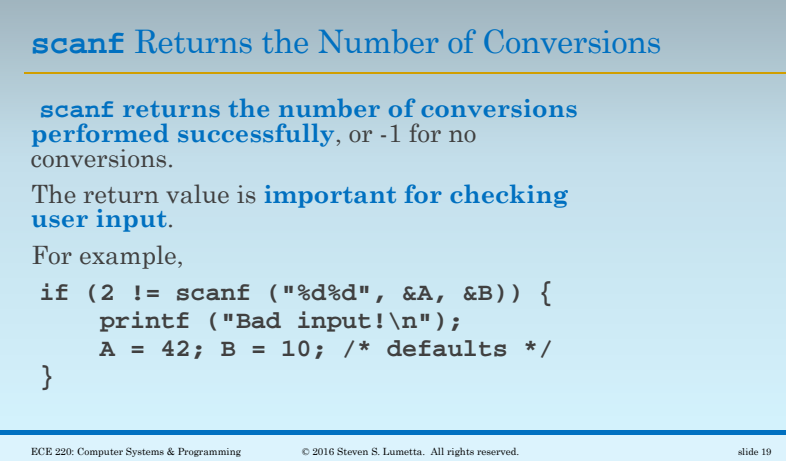